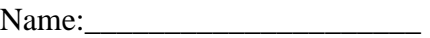

Period: Date:

- \_\_\_\_\_1. Open the document named: *Lego*
- 2. Save work like this example: example: **1A-lego-last name**
- \_\_\_\_\_3. Type YOUR name at the top of the list
- \_\_\_\_\_4. **Bold** and **Cente**r the title
- $\frac{1}{2}$  5. Select #10 Change the word bricks to pieces and highlight it yellow.
- 6. Select  $#9$  Underline with a green dashed underline
- \_\_\_\_\_7. Select #8 Use *Italics* and **Bold** and highlight in purple
- 8. Select #7 Change font to Rockwell
- \_\_\_\_\_9. Select #6 Font size 6 and right align
- \_\_\_\_\_10. Select #5 Change color of font to blue and use a light gradient
- 11. Select #4 Change Font to SMALL CAPS
- \_\_\_\_\_12. Select #3 **Copy** / Paste below #3 (So you **should** have two #3s)
- \_\_\_\_\_13. Select #2 **Cut** the title from the top and paste it at the end of #2
- \_\_\_\_\_14. Select #1 Change font **Arial Rounded MT Bold**
- \_\_\_\_\_15. **Cut** the last two lines of text and paste them at the top where the title was.
- \_\_\_\_\_16. Make the new title **Bold** and Centered.
- \_\_\_\_\_17. **Insert an image** in the top part of the document that is something "lego-ish"
- \_\_\_\_\_18. Save your work again